**Photoshop CC 2019 Keygen License Keygen [April-2022]**

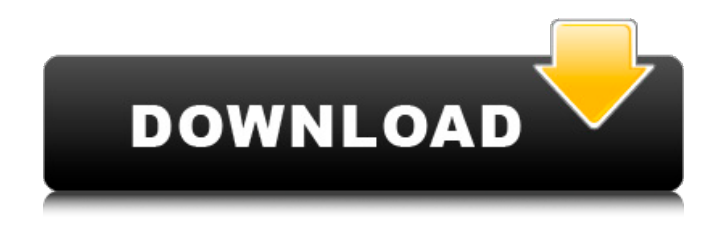

**Photoshop CC 2019 Crack + Keygen Download X64 [April-2022]**

## Layers and masks It can be difficult to understand what's happening when you move or resize a layer because the layer moves and the area on which the layer appears to be placed stays

the same. However, you can group specific layer elements in a group, and then you can resize the group. You will find the icon just to the right of the Layers panel to

be most helpful when you are moving or resizing layers. Figure 15-2 shows the Layers panel with the icon next to the layer showing (as well as a few other layers that are hidden for the purposes of this exercise). When you click the

icon, the Layers panel changes to display only the visible layers that are not hidden. You can see a graphic of how the group works in Figure 15-3, which shows a group of three layers. FIGURE 15-2 FIGURE 15-3

**Photoshop CC 2019 Crack + Activation Code With Keygen Free Download For Windows**

Pros Due to its simplicity and the fact that it can be used almost on its own, Photoshop Elements is

ideal for users new to digital imaging. Cons Adobe Photoshop is both the professional and the free version of Photoshop Elements. It includes many more features than Elements, making it suitable for a wider audience, and isn't as simple to use as Elements. A beginner can master Elements within a few hours, but this isn't the case with Adobe Photoshop. The trial edition does not include

all the features available in the commercial version. Adobe Photoshop It is the most famous image editing software on the planet, and arguably the most powerful. It is used by professionals and amateurs alike to edit images, and is the most used photo editor on social media and on the internet. Adobe Photoshop has evolved through three major versions: Photoshop

3, Photoshop 4 and Photoshop CS. Photoshop CS contains all the features that have come since and the ability to work with different file formats. It is available as a standalone software or as a package with applications that include Adobe Elements and Adobe Bridge. Adobe Photoshop CS6 Below are the key features of Photoshop CS6: An update to their famous image editor. It's

standard version, Photoshop CS6, still includes all the features of CS5 but the latest addition are the content-aware tools that allow the software to automatically detect what is going to be cropped in your photo. The main focus of CS6 is on the user experience and workflow. The toolbars are organised into simple, easy-to-use icons. The improvements in lighting and color, as well as the

introduction of the Pen tool. The inclusion of the Hand tool, which not only lets you create a digital pencil line, but also replicates the properties of a natural pencil line. These are the best photo editing software. Adobe Photoshop CC Adobe Photoshop is a fast and intuitive software, although it is quite expensive. If you are a designer and need a highresolution design, you may be

interested in the more expensive option. If you're not a designer, you can still use Photoshop on a computer without having to pay for a subscription. You can download a trial version to use or even purchase it. Adobe Photoshop CC a681f4349e

## $\# [\overline{?}[[\overline{?}[[\$ 的原理学习才在深度学习基础上打造一个更为聪明  $[?][?][?][?| # [?][?][?| *$  $[2222]$  $(#2222)$  \*  $[The Horse$ in King Lear](#TheHorseInKingLear) \*  $[222]$  $(#222)$  \*  $\lceil 2 \rceil 2 \rceil 2 \rceil 2 \rceil ( \# 2 \rceil 2 \rceil 2 \rceil 2 \rceil 2 ) \ * \ \lceil 2 \rceil 2 \rceil 2 \rceil 2$ 深度学习框架(slims)](#深度学习与深度学习框  $[?] \text{slims}) * [?] \text{?} \text{?} \text{#?} \text{?} \text{?}$

## $[22]$ (cluster)](# $[2]$ cluster) \*  $[2222]$  $(#2222)$  $[2222]$  $(#2222)$  \*  $[2222(222)]$  $(722)$ ](#22222222) \*  $[222]$  $[22]$  $(242]$  $[22]$  $[2]$  $*$   $[2]$

**What's New In Photoshop CC 2019?**

An Eraser removes unwanted details from the image. Layers are very useful for organizing your images and keeping things organized. The Spot Healing

Brush is a selection tool for Photoshop that can be used for several purposes. This tutorial gives a look at how to create a rose in a vase using only a few brushes. Select the

"rose\_vase.jpg" file. You can also choose any other image file for this purpose. Open the "Cabinet" folder and click on the "rose\_vase" file that you opened.

Create a new layer named "rose"

by clicking "Layer / New." Put the "rose" layer on top of the "rose\_vase" layer. Select the "Rose" layer. Using the Brush tool (B), paint white in the interior of the vase. (Do not paint over the lines of the vase.) Add some black. (The white should remain inside the vase.) Use the Eraser (E) tool to remove any black areas that aren't in the vase's interior. Using the Eraser (E), paint over

any white areas that you want to remove from the vase. Create a new layer called "rose\_stem" and put it behind the "rose" layer. Select the "rose\_stem" layer. With the Brush tool, paint the stem in the center with yellow and light orange. (This creates a background color for the rose.) Add some brown and gray by using the Eraser (E) tool. Paint a bit of red on the left side of the

stem by using the Brush tool (B). Select the "rose\_stem" layer. With the Brush tool, paint white to make the outside of the stem's edge. Add black to create some shadow. Using the Eraser (E), erase any white areas that aren't in the stem's edge. Using the Brush tool, paint some yellow on the right side of the stem to add more color. Paint black on the base of the rose and add a bit of red.

Select the "rose\_base" layer. Paint a bit of black on the bottom. Add red by using

**System Requirements For Photoshop CC 2019:**

Requires an Nvidia GTX 970/AMD R9 290 graphics card or better. The minimum spec for mouse and keyboard is a PS4 1.06 dongle and USB controller with onboard USB ports. Highlighted Features: Stunning graphics with over 100MB of free PS4™ games to play. All PS4™ exclusive features, including Share Play,

## Instant Gameplay and the 'Any Key' System. Discover in-game instant action and free-to-play action via Free Play. Optim

<https://www.careerfirst.lk/system/files/webform/cv/randtak613.pdf>

<https://www.tragolink.com/adobe-photoshop-2022-version-23-1-1-install-crack-free-updated/>

[http://www.flexcompany.com.br/flexbook/upload/files/2022/06/1yFeTSOUl7fZ8uzQXnLe\\_30\\_66290600f77de0f9252df1ece0c93](http://www.flexcompany.com.br/flexbook/upload/files/2022/06/1yFeTSOUl7fZ8uzQXnLe_30_66290600f77de0f9252df1ece0c93527_file.pdf) [527\\_file.pdf](http://www.flexcompany.com.br/flexbook/upload/files/2022/06/1yFeTSOUl7fZ8uzQXnLe_30_66290600f77de0f9252df1ece0c93527_file.pdf)

<https://sttropezrestaurant.com/photoshop-2021-version-22-3-1-activation-free-download-pc-windows-updated-2022/>

[https://anyjobber.com/wp-content/uploads/2022/07/Adobe\\_Photoshop\\_2021\\_Version\\_2210.pdf](https://anyjobber.com/wp-content/uploads/2022/07/Adobe_Photoshop_2021_Version_2210.pdf)

<https://www.willingtonct.gov/sites/g/files/vyhlif1456/f/uploads/dog-license-form.pdf>

[https://magic-lamps.com/wp-content/uploads/2022/06/Adobe\\_Photoshop\\_2022\\_Version\\_2302.pdf](https://magic-lamps.com/wp-content/uploads/2022/06/Adobe_Photoshop_2022_Version_2302.pdf)

<https://asigurativiitorul.ro/wp-content/uploads/2022/06/fraivan.pdf>

[https://hestur.se/upload/files/2022/06/8HLsVmls7NEwrHdE3jbr\\_30\\_66290600f77de0f9252df1ece0c93527\\_file.pdf](https://hestur.se/upload/files/2022/06/8HLsVmls7NEwrHdE3jbr_30_66290600f77de0f9252df1ece0c93527_file.pdf)

<https://dawnintheworld.net/photoshop-2022-activator-for-windows-2022/>

<http://lovetrustfoundation.com/photoshop-2022-keygen-crack-setup-latest/>

<https://www.cameraitacina.com/en/system/files/webform/feedback/enssere569.pdf>

<https://rackingpro.com/warehousing/23093/>

[http://yogaapaia.it/wp-content/uploads/2022/07/Photoshop\\_2022\\_Version\\_2302.pdf](http://yogaapaia.it/wp-content/uploads/2022/07/Photoshop_2022_Version_2302.pdf)

<https://dev.izyflex.com/advert/adobe-photoshop-2020-version-21-install-crack-download-for-pc/>

<http://aocuoieva.com/?p=19185>

[https://kingspremiumhemp.com/wp-content/uploads/2022/06/Photoshop\\_2022.pdf](https://kingspremiumhemp.com/wp-content/uploads/2022/06/Photoshop_2022.pdf)

<https://egypt-aquarium.com/advert/adobe-photoshop-2021-version-22-5-1-keygen-for-lifetime-final-2022/>

<https://colorbase.ro/photoshop-2021-version-22-3-crack-full-version-with-key-download/>

<https://eugreggae.com/adobe-photoshop-express-jb-keygen-exe-with-registration-code-download-pc-windows/>